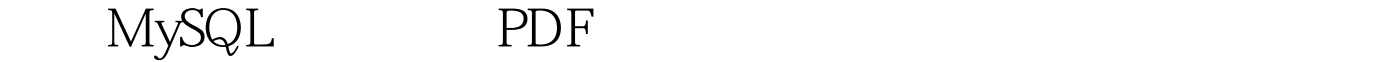

https://www.100test.com/kao\_ti2020/284/2021\_2022\_\_E7\_AE\_A1\_ E7\_90\_86MySQ\_c97\_284279.htm MySQL MySQL

## MySQL 3.22.11 GRANT MySQL REVOKE mysql CREATE REVOKE 4  $\mu$ ser db  $\mu$ tables\_priv columns\_priv 5 host GRANT REVOKE  $GRANT$  user

 $\,$ user $\,$ 

 $\mathop{\mathrm{d}\!}$  db

tables\_priv columns\_priv GRANT REVOKE

MySQL

## GRANT REVOKE MySQL

mysqlaccess mysql\_setpermission MySQL Perl GRANT mysql\_setpermission DBI 1

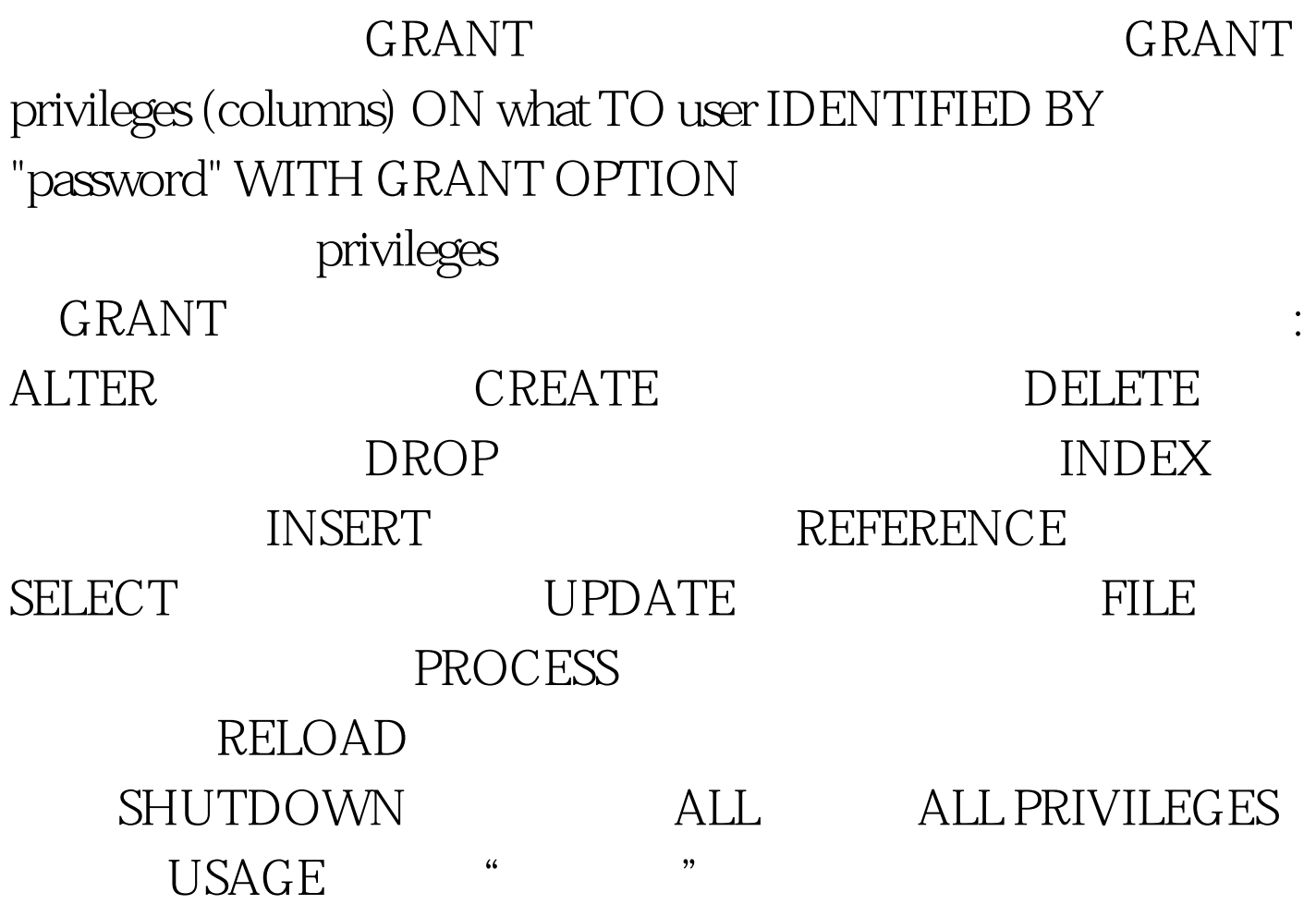

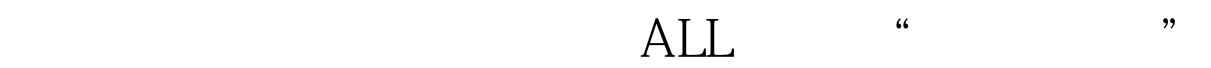

**UASGE** columns

what  $\mathbf{w}$  and  $\mathbf{w}$ 

columns

 $\mathsf{user}$ MySQL

MySQL

 $100Test$ 

## www.100test.com